## **EduScrum: механизмы формирования метапредметных компетенций у обучающихся**

Файрушин Р.И., учитель физики, заместитель директора по НМР МБОУ Гимназии № 3 г.о. Самара

Уже сегодня в мире люди конкурируют с искусственным интеллектом. Нашим ученикам потребуется осваивать в первую очередь те профессии, которые нельзя алгоритмизировать. Идеальный человек будущего – это самостоятельный, адаптивный и обучаемый персонаж, умеющий работать в команде и делать свою работу, не опираясь на шаблон, превращать проблемы в задачи и решать их. Одной из задач школы сегодня является подготовка детей к жизни в постоянно меняющемся мире.

В 2016 году президент Всемирного экономического форума объявил, что каждый востребованный сотрудник должен будет обладать 10 навыками, которые принято называть гибкие навыки или soft skills, которые в отечественной педагогической науке компетенциями [1].

В нашей стране специалисты от образования сократили эту десятку до системы из четырех ключевых навыков, которая получила название «Система 4К»: креативность, критическое мышление, командная работа, коммуникация. Одним из инструментов для формирования этих навыков является проектная технология eduScrum, о которой и пойдёт речь далее.

«EduScrum» - направление, выделившееся из классического Scrumтехнологии, используемой для проектирования в бизнесе. Её разработчиком является Учитель химии и физики из Нидерланд с 40-летним опытом работы Вилли Вейнандс. Главной **идеей** этой технологии является получение новых знаний учениками при работе в командах через проектную деятельность и одновременное развитие 4К компетенций в командном взаимодействии [2].

В рамках использования технологии eduScrum важным является **критериальное оценивание**. Поэтому на этапе планирования необходимо разработать критерии «Сделано» и критерии соответствия для каждой темы. На рисунке 1 представлена матрица оценивания к спринту «Импульс. Закон сохранения импульса» в 9 классе. Главное требование — выполнимость и измеримость этих критериев. Спринтом может быть урок или серия уроков. Каждый спринт – это итерация, анализируя и повторяя которую происходит улучшение результата.

1

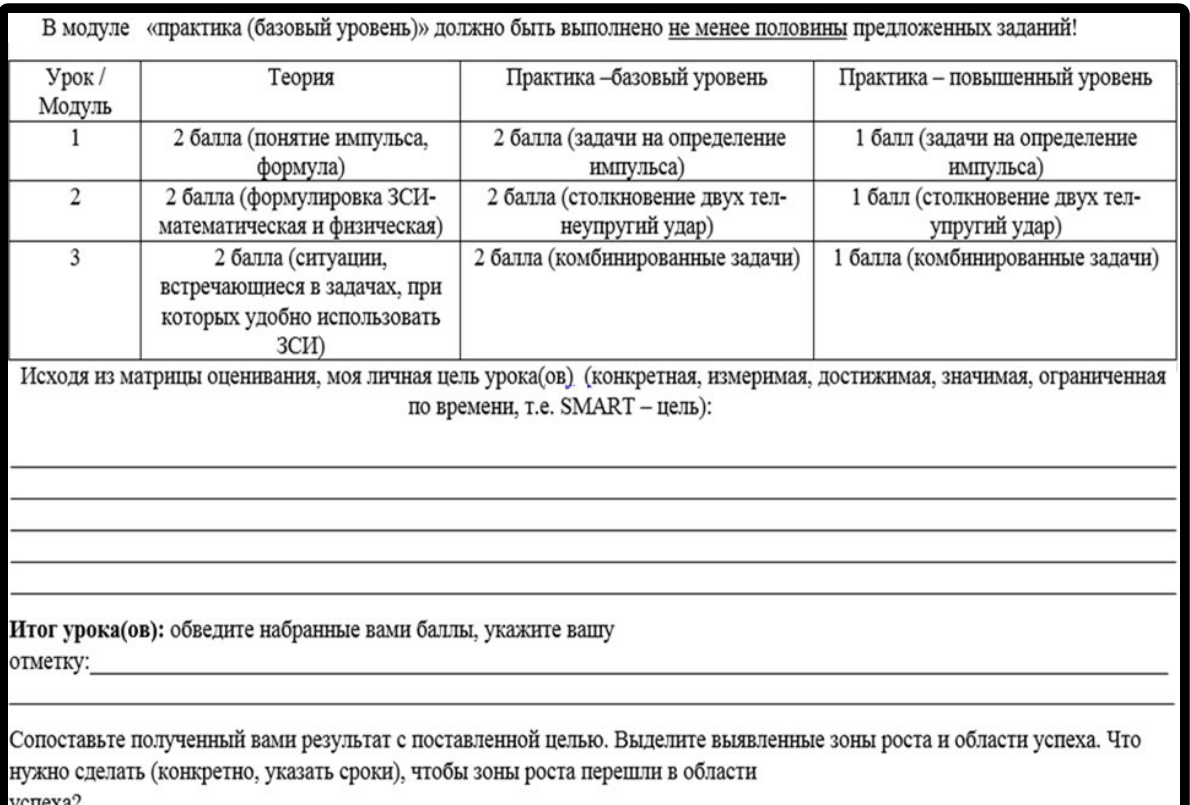

## **Рисунок 1- Матрица оценивания к спринту по теме «Импульс. Закон сохранения импульса»**

Принцип eduScrum гласит — учитель объясняет, что ученики должны достичь к концу занятия и зачем. Поэтому необходимо составить **маршрутный лист** для предстоящего «спринта» (рисунок 2).

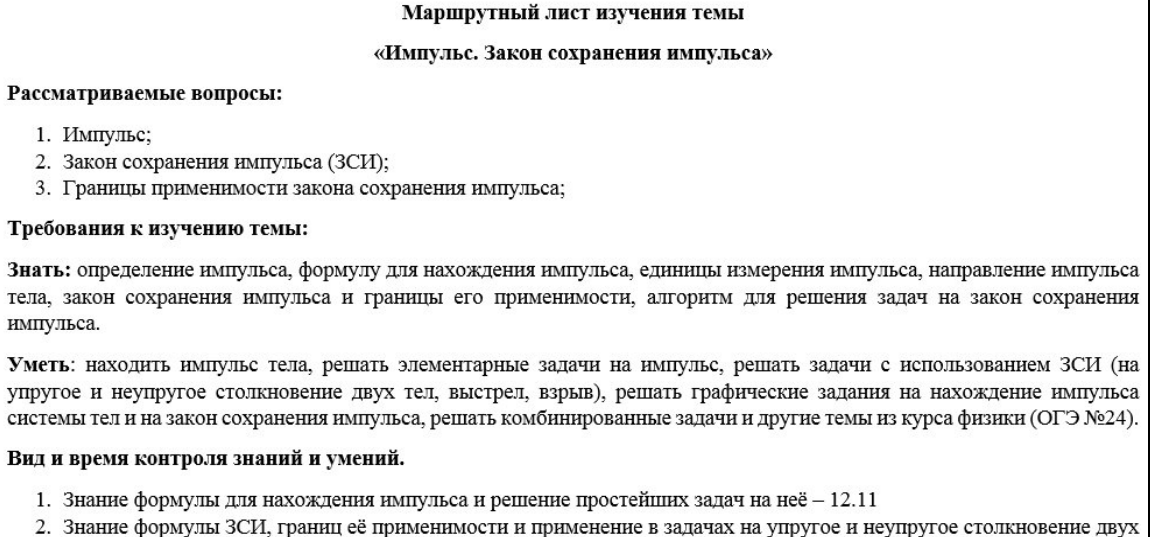

- Ст., траниц тел (ситуации, похожие на упр. 20 $(4))$  -  $13.11\,$ 3. Итоги работы в группах (защита - рассказ о том, что успела сделать группа, на каком этапе изучения темы каждый
- член группы, что получилось/нет, выводы); устранение пробелов в знаниях-14.11
- 4. Самостоятельная работа по теме «Импульс. ЗСИ» пара вопросов по теории и общему пониманию + задачи на ЗСИ уровня Б и П-19.11

| Маршрутный лист спринта «Импульс. Закон сохранения импульса» |                                                           |                                                                                                   |        |                                                                                                    |
|--------------------------------------------------------------|-----------------------------------------------------------|---------------------------------------------------------------------------------------------------|--------|----------------------------------------------------------------------------------------------------|
| No                                                           | Подтема                                                   | Теория (объяснение)                                                                               |        | Практика                                                                                                    |
| $\mathbf{1}$                                                 | Импульс<br>тела                                           | с. 81-82 (до Ньютона)<br>https://www.youtube.com/watch?v=cHWJr0P<br>uffg                          | Б<br>П | Выписать формулу для импульса в тетрадь и<br>расшифровать её, выполнить некоторые задания из<br>практики.<br>У-с. 85, 86 упр. 20 (1,2);<br>3-c. 194 № 1665-1670<br>3-c. 195 №1672                                                 |
|                                                              | Закон<br>сохранения<br>импульса                           | с. 82-85 (от Ньютона до конца параграфа)<br>https://www.youtube.com/watch?v=oN621Q<br>nf7xI&vl=ru | Б<br>П | Изучить<br>физическую<br>теорию,<br>выписать<br>H<br>математическую формулировку ЗСИ в тетрадь.<br>У-с.86 упр.20 $(3)$<br>3-c.195 №1676<br>3-с.196-197 №1684, 1685 (письм.)                                                       |
| 3                                                            | Решение<br>на<br>задач<br>закон<br>сохранения<br>импульса | Видеоурок по ссылке<br>https://youtu.be/x3WVljZODKA                                               | Б<br>П | Выписать в тетрадь ситуации, которые встречаются<br>в задачах, при которых удобно использовать ЗСИ,<br>выполнить тренировку по решению задач на ЗСИ.<br>У-с.86 упр.20 (4);<br>3-c.197-198 No1686-1695<br>3-c. 198 .Nº 1696<br>OES |

**Рисунок 2- Маршрутный лист спринта к спринту по теме «Импульс. Закон сохранения импульса»**

Он содержит:

- o название темы;
- o необходимые знания, умения**,** которые должны быть у ученика в результате изучения темы;
- **o** даты и форма предстоящего контроля**;**
- o различные теоретические источники и задания по практике (как базового, так и повышенного уровня).

Так выглядит маршрутный лист для 9 класса в качестве примера по теме «Импульс тела. Закон сохранения импульса». Заданий различного уровня должно быть больше, чем можно успеть за отведенное время: у учеников должен быть выбор. Такой маршрутный лист выдается каждому ученику. С помощью этого инструмента я даю понять детям, что именно от них нужно. Согласитесь, одним из самых главных страхов ребёнка перед уроком является страх неведения.

Прежде, чем начать работу над учебными задачами нужно сформировать **команду**. Команда формируется из 4 учеников — именно эта цифра рекомендуется авторами. В каждой команде выбирается eduScrum-мастер с помощью учителя или голосованием класса, который помогает выстраивать работу, поддерживает рабочую атмосферу, отвечает за правильное положение стикеров.

Команда сформирована и начинает работать над учебными целями вместе. **Планирование** осуществляется с помощью eduScrum -доски. Она содержит как правило 3 столбца. Первый столбец называется «План». Сюда каждая команда прикрепляет стикеры с задачами (одна задача — один стикер). Следующая колонка — «В работе». Третий столбик — «Сделано**»**. По мере выполнения задач, обучающиеся перемещают стикеры, тем самым визуализируя процесс выполнения задания.

Внедрение цифровой образовательной среды позволяет использовать для планирования деятельности большой арсенал интерактивных платформ. Более подробно остановимся на приложении Trello. Среди множества приложений для управления проектами, Trello выделяется своей простотой и многофункциональностью, интуитивно-понятным интерфейсом и тем, что не требует недельного обучающего курса. Главными преимуществами приложения являются:

- Наглядность
- Системность
- Быстрая обратная связь
- Кросс-платформенность
- Кастомизация

Расширенные возможности и алгоритм использования приложения Trellо представлен на данном ресурсе [3].

Вернемся к **учебному процессу** в технологии eduScrum. Команда сама ставит цели и достигает их. На мой взгляд, eduSсrum — это одна из наиболее реальных стратегий для развития метапредметных компетенций. Учитель курсирует между группами, помогая ребятам справляться с трудностями, но не даёт знания в готовом виде. Сначала формируется образовательный запрос, а уже потом поспевает «скорая помощь» в лице учителя.

В конце спринта перед итоговым контролем обязательно надо провести **самооценку**. Для этого используется лист обратной связи**,** где ученик отмечает, что он умеет, а что — нет. После самоконтроля каждый член команды понимает, что ему необходимо повторить перед контрольной работой, и может устранить свои пробелы**.**

**Обзор** — это событие в конце спринта, когда команда демонстрирует, какие знания получила. Это может быть демонстрация проекта или большая контрольная работа, живое выступление и другие приёмы.

После обзора обязательно подводятся итоги спринта, проводится рефлексия. На **ретроспективе (рефлексии)** после спринта команда обсуждает:

-как прошёл спринт в целом,

были построены взаимоотношения и взаимодействия, -как какие инструменты использовались,

-что было хорошо, а что плохо, что нужно улучшить.

В результате формируется план работы по улучшению своей учёбы и отношений в классе. Если же вопросу у ребят остались, то они могут воспользоваться «парковкой вопросов», наклеив стикер с интересующим их вопросом на специально разработанную доску. На следующих уроках, прежде, чем приступить к следующему спринту - важно разобрать оставшиеся вопросы.

В заключении хотелось бы отметить, что используя лементы технологии урочной деятельности, достаточно быстро и eduScrum <sub>B</sub> эффективно организовать урок, в котором роль учителя будет уже не как транслятора знаний, а в какой-то степени навигатора образовательного процесса.

Список использованной литературы

- 1. URL:https://mel.fm/blog/yekaterina-danilova/3492-chto-takove-obucheniye-4kzachem-ono-vashemu-rebenku-i-gde-uchitsya-po-takoy-sisteme (дата обращения: 15.04.2020)
- 2. Руководство eduScrum/ на русский язык руководство перевели: Анастасия Борисова, Екатерина Бредихина, Артур Нек-М.:eduScrum Россия, 2020. С-21
- 3. URL:https://zen.yandex.ru/media/id/5de740928f011114fef2bb7b/kak-

effektivno-ispolzovat-trello-dlia-raboty-i-lichnyh-zadach-5eb5173b8082e876cdb2a52e (дата обращения 19.08.2020)